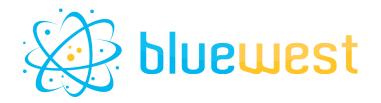

# Signature splitter

# **Description**

Signature splitter allows you to split a PDF into several parts based on given signatures or automatic signature detection.

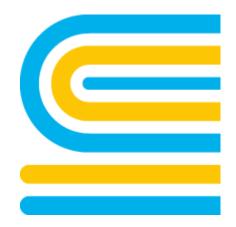

# **Compatibility**

Switch 2021 Fall or higher.

# **Connections**

At least one incoming connection.

At least one outgoing data connection.

# Use case

- Splitting a booklet into several signatures to facilitate imposition.
- Splitting a document into several subparts with varying numbers of pages.

# **Output behaviour**

| Case                                                                                                    | Output connection |
|----------------------------------------------------------------------------------------------------|-------------------|
| Everything went OK.                                                                                                    | Success           |
| The number of pages from PDF and total addition of signature capacity did not match. The remaining pages will be added as leftovers if necessary.                                    | Warning           |
| The signature list (automatic or manual) does not match binding type restriction: Saddle Stitch: Signatures must be a multiple of 4 PerfectBound: Signatures must be a multiple of 2 | Warning           |
| The job have a PDF/X certification. The certification will be removed during the Signature splitter process.                                                                         | Warning           |
| The PDF number of pages does not match the signature list (manual mode)                                                                                                    | Error             |
| Cannot read or open original PDF                                                                                                    | Error             |

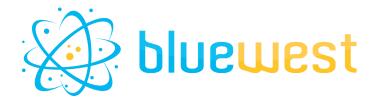

# Flow element properties

### Binding mode

The binding mode will affect how the PDF is cut.

- Perfect bound: the PDF will be split sequentially;
- Saddle stitch: the PDF will be cut in alternating sequences of start and end pages.

Example for 16p, with two signatures of 8 pages:

• Perfect bound:

| Signature #1 | 1 | 2  | 3  | 4  | 5  | 6  | 7  | 8  |
|--------------|---|----|----|----|----|----|----|----|
| Signature #2 | 9 | 10 | 11 | 12 | 13 | 14 | 15 | 16 |

Saddle Stitch:

| Signature #1 | 1 | 2 | 3 | 4 | 13 | 14 | 15 | 16 |
|--------------|---|---|---|---|----|----|----|----|
| Signature #2 | 5 | 6 | 7 | 8 | 9  | 10 | 11 | 12 |

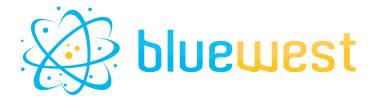

### Signature mode

Splitting mode can either be automatic or manual.

#### Automatic

The automatic mode will automatically define the best signatures and their order to use for the PDF based on two properties:

# Available signatures

The list of available signature length in your process. Use one value per line when entering custom values. Values must be a positive number.

### Position of small signature(s)

This property allows you to choose where to place the "small" signatures according to your final product in order to maximize its strength. The possible values are:

- First signature;
- After first signature;
- Middle;
- Before last signature;
- Last signature.

Exemple with available signatures 16, 8 and 4:

| Position of small signature(s) | 76p                                 | 28p                        |
|--------------------------------|-------------------------------------|----------------------------|
| First signature                | [ <b>4</b> , <b>8</b> ,16,16,16,16] | [ <b>4</b> , <b>8</b> ,16] |
| After first signature          | [16, <b>4</b> , <b>8</b> ,16,16,16] | [16, <b>4</b> , <b>8</b> ] |
| Middle                         | [16,16, <b>4</b> , <b>8</b> ,16,16] | [ <b>8,4</b> ,16]          |
| Before last signature          | [16,16,16, <b>4</b> , <b>8</b> ,16] | [ <b>8</b> , <b>4</b> ,16] |
| Last signature                 | [16,16,16,16, <b>8,4</b> ]          | [16, <mark>8,4</mark> ]    |

#### Manual

In manual mode, you need to calculate the distribution of signatures by yourself.

#### Manual signature list

The list of signatures that will be used to split the pdf.
Use values from the library or one value per line when entering custom values.

Values must be positive numbers.

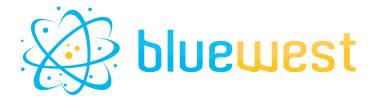

## Output mode

You can either send the signatures separately or grouped in a folder.

### Signatures name

The name you want to give to your signature. You can use custom variable replacement with the following values:

| {jobNameProper}           | Job name proper of the original PDF                                                                          |
|---------------------------|----------------------------------------------------------------------------------------------------|
| {bindingMode}             | Value of the "Binding mode" property                                                                         |
| {signatureIndex}          | Index of the signature. The correct number of leading "0" will be added automatically to ensure file sorting |
| {totalNumberOfSignatures} | Total number of signatures generated                                                                         |
| {signatureNumberOfPages}  | Number of pages from the signature                                                                           |
| {startingPage}            | First page of the signature                                                                                  |
| {endingPage}              | Last page of the signature                                                                                   |

#### Folder name

The name you want to give to your folder. You can use custom variable replacement with the following values:

| ·_·                       |                                      |
|---------------------------|--------------------------------------|
| {jobNameProper}           | Job name proper of the original PDF  |
| {bindingMode}             | Value of the "Binding mode" property |
| {totalNumberOfSignatures} | Total number of signatures generated |